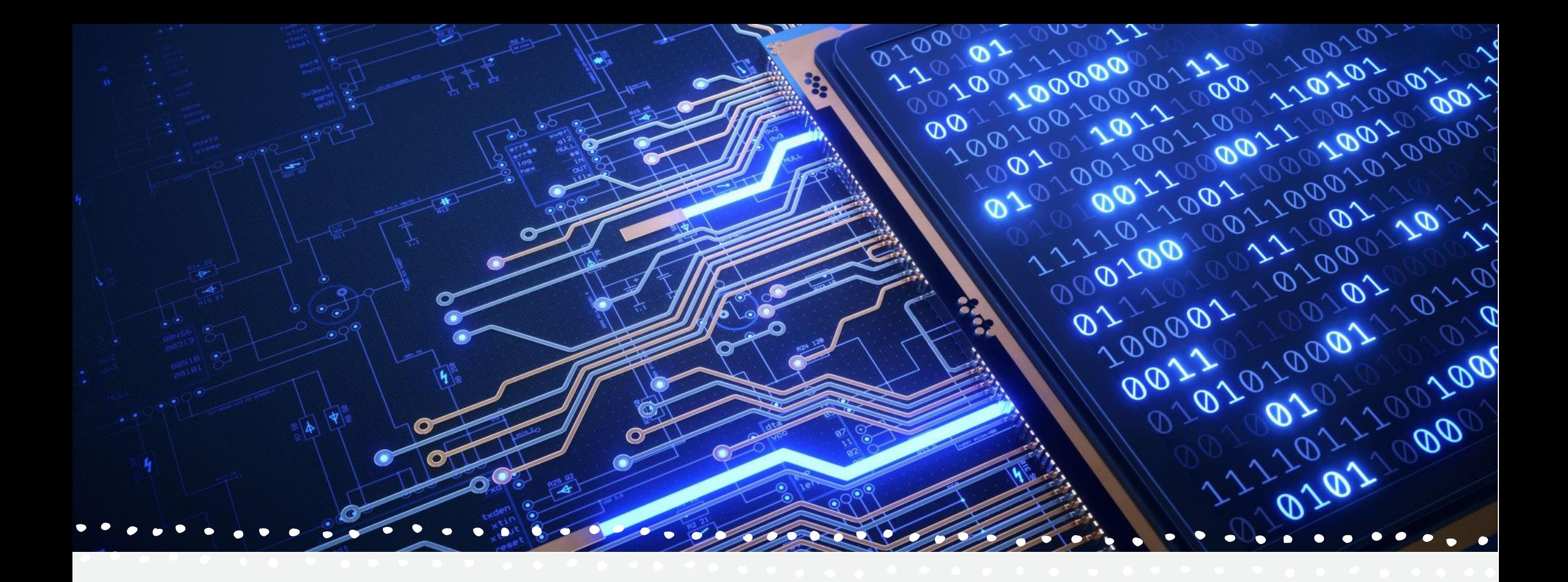

# Bezpieczeństwo w internecie

### Nie otwieraj maili od podejrzanych nadawców

• Cyberprzestępcy mogą zainfekować komputer swojej ofiary nawet na skutek samego wyświetlenia przez nią grafik dołączonych do wiadomości mailowej. Warto zatem jak najszybciej usuwać maile od nieznanych i wzbudzających podejrzenie nadawców. Najczęściej będą to wiadomości przesłane z zagranicznej domeny, a ich treść napisana w niedbały sposób – z licznymi błędami gramatycznymi. Tematyka jest zazwyczaj typowa dla SPAM-u, np. powiadomienie o wygranej w konkursie. Pod żadnym pozorem nie należy klikać w linki,ani otwierać załączników znajdujących się w takich mailach.

 $\blacksquare$ 

#### Zachowaj szczególną ostrożność wchodząc w linki

• Bardzo częstym sposobem atakowania prywatności i wyciągania danych są rozsyłane na skrzynki pocztowe wiadomości e-mail, zawierające dziwne załączniki lub proszące o kliknięcie w jakieś linki. To tak zwany **phishing.** Nie istnieje jeden i do tego 100 procentowo pewny sposób na obronę. Najlepiej po prostu uważać i nigdy ich nie otwierać. Znacznie bezpieczniejsze jest samodzielne wchodzenie na interesującą Cię stronę.

### W internecie nic nie ginie

• Bądźcie dyskretni. Informacje, które publikujecie, stają się publiczne i widoczne dla wszystkich. Nie wstawiajcie informacji lub obrazków, których nie chcecie udostępniać całemu światu. Uważajcie – mogą zostać przekazane dalej!

 $\blacksquare$ 

• Bądźcie anonimowi. Nie dzielcie się prywatnymi lub bardzo osobistymi informacjami. Nigdy nie zamieszczajcie lub wysyłajcie czegokolwiek, co może posłużyć do zlokalizowania was lub innej osoby (na przykład imienia i nazwiska, adresu e-mail, czy też adresu domowego lub numeru telefonu).

## Twórz trudne do odgadni**ę**cia has**ł**a

• Chcąc zadbać o bezpieczeństwo w sieci, należy w jak największym stopniu utrudnić cyberprzestępcom proces rozszyfrowywania haseł – np. do systemu bankowości elektronicznej, poczty, routera czy sieci Wi-Fi. Przede wszystkim warto pamiętać, aby nie używać tych samych loginów i haseł w różnych miejscach sieci. Wyjątkowo łatwe do odgadnięcia są hasła w formie daty urodzenia, imienia czy innych krótkich słów. Znacznie więcej czasu zajmie hakerowi rozszyfrowanie hasła składającego się z wielu znaków – liczb, małych i wielkich liter oraz symboli specjalnych. W prosty sposób można je utworzyć, korzystając z darmowych generatorów online.

#### Nie zapominaj o wylogowaniu si**ę** z serwisów

• Po zakończeniu korzystania z serwisu wymagającego logowania się należy niezwłocznie skorzystać z opcji wylogowania. Jest to istotne zwłaszcza w przypadku korzystania z sieci współdzielonych z innymi użytkownikami – np. w szkole, pracy czy bibliotece. Dzięki wylogowaniu się zmniejszamy ryzyko, że poufne dane zostaną przejęte przez osobę trzecią.

#### U**ż**ywaj oryginalnego systemu operacyjnego oraz legalnych wersji programów

Tylko legalnie działające oprogramowanie jest bieżąco udoskonalane przez producentów i możliwe jest jego uaktualnianie do nowszych wersji. Dzięki temu mogą być usuwane luki w bezpieczeństwie, które umożliwiają hakerom przeprowadzanie niebezpiecznych ataków.

#### Korzystaj z dobrego pakietu antywirusowego

• Aby uchronić swoje urządzenie przed atakami hakerów, warto regularnie skanować system pod kątem obecności wirusów oraz innego typu złośliwego oprogramowania. Powinien być to program monitorujący w trybie rzeczywistym oraz usuwający różnego typu zagrożenia internetowe. Użytkownicy Netii mogą korzystać z usługi Bezpieczny Internet, w ramach której korzystają z oprogramowania antywirusowego z funkcją ochrony sieciowej i kontroli rodzicielskiej. System ten pomaga skutecznie zadbać o bezpieczeństwo w sieci.

## Szyfrowanie plików na dysku

•

• Dysk Twojego komputera to mnóstwo cennych danych i informacji na Twój temat. Aby dobrze go zabezpieczyć, konieczne jest jego szyfrowanie (na przykład funkcja Bitlocker czy VeraCrypt).

#### Jak mo**ż**esz dowiedzie**ć**, czy mój komputer zosta**ł** zhackowany

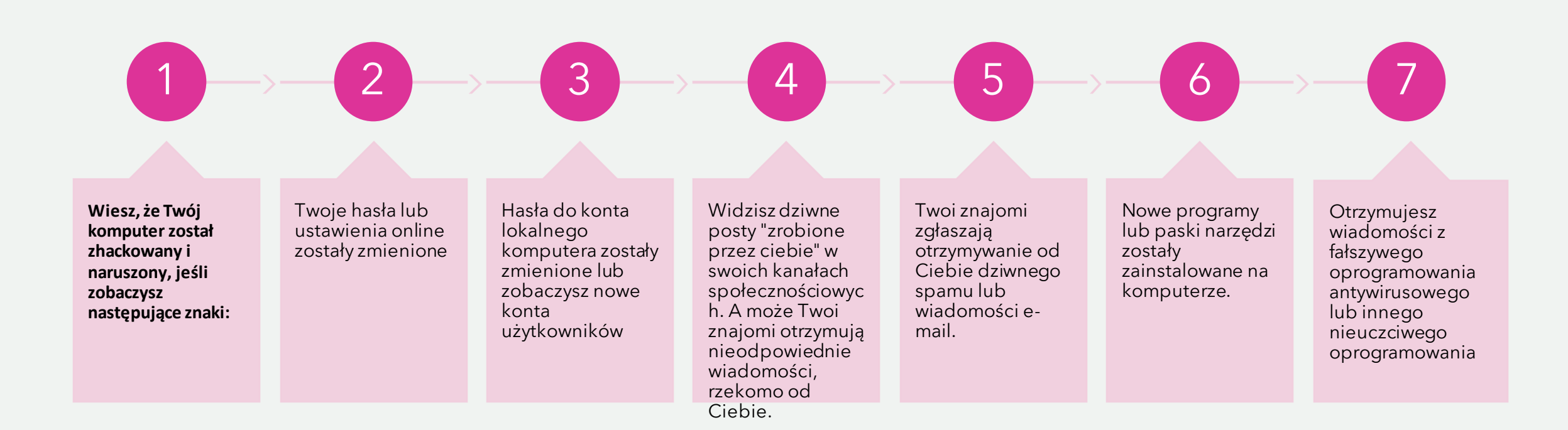

#### Zmiana hase**ł** online

• Jeśli zauważysz jedną lub więcej Twoich haseł online zmieniło się na sud denly, najprawdopodobniej zostałeś zhackowany. Zazwyczaj dochodzi do tego, że ofiara bezwiednie reaguje na autentycznie wyglądający e-mail phishingowy, rzekomo rzekomo pochodzący z usługi, kończący się zmienionym hasłem. Haker zbiera informacje logowania, loguje się, zmienia hasło i używa usługi do kradzieży pieniędzy od ofiary lub znajomych ofiary. Zobacz, jak możesz uniknąć ataków i ataków polegających na wyłudzaniu informacji. i podejmij kroki, aby zapobiec kradzieży tożsamości w Internecie.  $\mathbf{A}$  and  $\mathbf{A}$ 

 $\blacksquare$ 

 $\bullet$ 

 $\bullet$   $\bullet$ 

 $\bullet$   $\bullet$ 

 $\bullet$ 

### Kwota brakuj**ą**ca na koncie bankowym

•

• W razie nieszczęścia możesz stracić wszystkie swoje pieniądze jeśli haker uzyska dostęp do Twoich danych osobowych (karta kredytowa, dane bankowości internetowej itp.). Aby tego uniknąć, włącz powiadomienia o transakcjach, które wysyłają alerty tekstowe, gdy wydarzy się coś niezwykłego. Wiele instytucji finansowych pozwala na ustalanie progów kwot transakcji, a jeśli próg zostanie przekroczony lub trafi do obcego kraju, zostaniesz ostrzeżony. Dobrym pomysłem byłoby zastosowanie się do wskazówek dotyczących bankowości internetowej.

 $\mathbf{A}$  and  $\mathbf{A}$ 

 $\blacksquare$ 

 $\overline{\phantom{a}}$ 

 $\bullet$   $\bullet$ 

## Fa**ł**szywe komunikaty antywirusowe

• Fałszywe komunikaty ostrzegawcze antywirusowe są jednymi z najpewniejszych śladów po zaatakowaniu systemu. Kliknięcie przycisku Nie lub Anuluj w celu zatrzymania fałszywego skanowania antywirusowego nie przynosi żadnych korzyści, ponieważ uszkodzenie już zostało zrobione. Programy te często wykorzystują niezałatane oprogramowanie, takie jak Java Runtime Environment, aby wykorzystać system.

 $\mathbf{A}$  and  $\mathbf{A}$ 

 $\blacksquare$ 

 $\overline{\phantom{a}}$ 

 $\bullet$ 

### Cz**ę**ste losowe wyskakuj**ą**ce okienka

• Ten problem jest w większości związany z przeglądarkami i wskazuje, że na Twoim komputerze zainstalowano niechciane oprogramowanie lub złośliwe oprogramowanie, ponieważ witryny nie generują generowania szkodliwych wyskakujących okienek.

 $\bullet$ 

 $\bullet$ 

### Dziękuję za obejrzenie mojej prezentacji

- Żródła:
- [https://pl.joecomp.com/how-do-i-know-if-my-computer-has-been-hacked](https://pl.joecomp.com/how-do-i-know-if-my-computer-has-been-hacked-and-what-to-do-next)and-what-to-do-next

 $\bullet$ 

Ó

- https://www.google.com/search?q=wikipedia&oq=wiki&aqs=chrome.1.69i57 [j0i433j46i433j0i433j0i131i433j69i60l3.3054j0j7&sourceid=chrome&ie=UTF-](https://www.google.com/search?q=wikipedia&oq=wiki&aqs=chrome.1.69i57j0i433j46i433j0i433j0i131i433j69i60l3.3054j0j7&sourceid=chrome&ie=UTF-8)8
- Prezentacje przygotowała: Anna Hanejko